# **^138>Download: 'Dr.Fone - Android Data Extraction (Damaged Device)' Discount Code**

No Image

**Dr.Fone - AndroidData Extraction (DamagedDevice)**

**Download Full Version** Specially recover data from broken Android phones and tablets.

Windows XP,Windows Vista,Windows 7,Windows 8,Windows 10

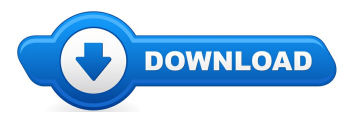

Sup, and thank you for visiting this websites. On this web-site you will find anything and anything to do with Dr.Fone - Android Data Extraction (Damaged Device) reviews. Where to buy Dr.Fone - Android Data Extraction (Damaged Device) online cheap, and we also ensure it is easy to find and read through info regarding "what is Dr.Fone - Android Data Extraction (Damaged Device)", as well as how it should assist potential buyers

Several readers may find this web page while searching any one of the major engines like google for Dr.Fone - Android Data Extraction (Damaged Device) coupons, or even Dr.Fone - Android Data Extraction (Damaged Device) discounts. The truth of the situation is when a coupon is being made available from the retailer you will locate it by going to one of the links located on this blog. These links will list any special special deals that are going on and also any up to date info pertaining to the item.

**[\*\*\* Download Dr.Fone - Android Data [Extraction](http://welikereviews.com/pass.php?l=aHR0cHM6Ly93d3cucmVnbm93LmNvbS9zb2Z0c2VsbC9ucGgtc29mdHNlbGwuY2dpP2l0ZW09ODc5OS0zNjkmYWZmaWxpYXRlPTQzNjIxNg==) (Damaged Device) Here \*\*\*]**

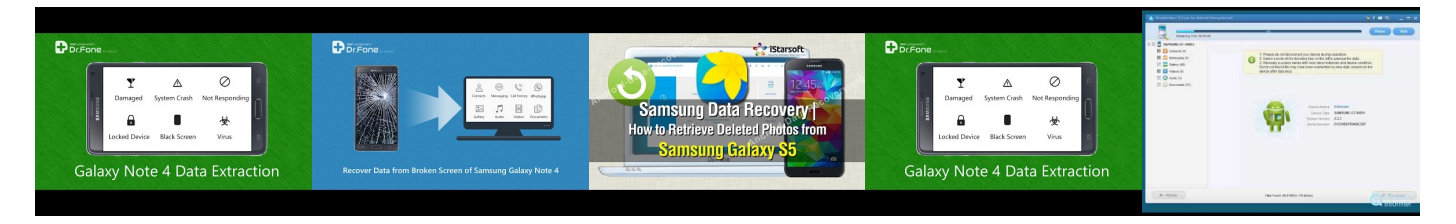

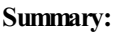

Wondershare Dr.Fone for Android is the World?s 1st Data Recovery Software for Android Smartphones

.Key features of Wondershare Dr.Fone for Android

Directly recover deleted SMS text messages and contacts.

Retrieve photos and video lost due to deleting, restoring factory settings, flashing ROM, rooting, etc., from SD cards inside Android devices. Retrieve photos and video lost due to deleting, restoring factory settings, flashing ROM, rooting, etc., from SD cards inside Android devices. Support multiple Android phones and tablets, like Samsung, HTC, LG, Motorola, and so forthOnly read and recover the data, no personal info leaking.

**[\*\*\* Download Dr.Fone - Android Data [Extraction](http://welikereviews.com/pass.php?l=aHR0cHM6Ly93d3cucmVnbm93LmNvbS9zb2Z0c2VsbC9ucGgtc29mdHNlbGwuY2dpP2l0ZW09ODc5OS0zNjkmYWZmaWxpYXRlPTQzNjIxNg==) (Damaged Device) Here \*\*\*]**

# **How to Recover Android Deleted Files Easiest Way**

How To Use Dr Fone For Android To Recover Deleted Lost Data On Android Phone Tablet PC to recover lost / deleted images, videos, messages, contacts, ... With this professional Huawei Recovery Tool - Dr. Fone for Android, it's a piece of cake to recover deleted contacts from your Huawei phone. D toolkit: ... How To Recover Deleted Files on Android Dr Fone For Android Link to Dr Fone for Android Software: ... Android and iOS Data Recovery: Android: iOS: View All Wondershare Free Trials: ... Dr.Fone is a complete and powerful mobile toolkit developed for both iOS and android users. Whatever problems you may meet with your iPhone or android ... This playlist includes all the tutorial guide videos of the android data recovery utility Wondershare Dr. Fone for Android (Windows version). *The mac users can* ...

## **Windows Vista keeps freezing - [Solved] - Windows Vista**

Windows Vista Install Guide with screenshots and additional information for each step of the way.

## **Windows Vista News, Videos, Reviews andGossip - Lifehacker**

Microsoft Windows Vista. The new client desktop operating system which replaces XP. New features included better security, aero graphics, faster search and expanded ...

### **Windows Vista Article about Windows Vista by The Free ...**

Recommended: For updating all Windows Vista drivers, use DriverAssist. It has a database of over 26 million drivers and can identify Windows Vista devices and almost ...

#### **Howto: Upgrade Windows Vista to Windows 7**

Microsoft Windows Vista. The new client desktop operating system which replaces XP. New features included better security, aero graphics, faster search and expanded ...

## **Windows Vista Service Pack 1 (SP 1) (Windows) - Download**

Windows Vista Tips. This Web site provides you with Microsoft Windows Vista tips, tricks, and the answers to all your Windows Vista questions.

#### **Windows Vista Tips - BayconGroup**

Windows Vista comes with a rich feature set of diagnostic and repair tools that you can use in the event that your computer is not operating correctly. These tools ...

**[\*\*\* Download Dr.Fone - Android Data [Extraction](http://welikereviews.com/pass.php?l=aHR0cHM6Ly93d3cucmVnbm93LmNvbS9zb2Z0c2VsbC9ucGgtc29mdHNlbGwuY2dpP2l0ZW09ODc5OS0zNjkmYWZmaWxpYXRlPTQzNjIxNg==) (Damaged Device) Here \*\*\*]**

## **Platform:**

Windows XP,Windows Vista,Windows 7,Windows 8,Windows 10

#### **Software Tagged:**

**Dr.Fone - AndroidData Extraction (DamagedDevice) DownloadFree Computer Softwares Dr.Fone - AndroidData Extraction (DamagedDevice) Pc All Software Free Download Dr.Fone - AndroidData Extraction (DamagedDevice) Internet Software Sales Dr.Fone - AndroidData Extraction (DamagedDevice) DownloadPrograms ForWindows Dr.Fone - AndroidData Extraction (DamagedDevice) Best Software Free Download Site Dr.Fone - AndroidData Extraction (DamagedDevice) All Pc Software Free Download Dr.Fone - AndroidData Extraction (DamagedDevice) Download Software ForFree Dr.Fone - AndroidData Extraction (DamagedDevice) Freeware Download Software Dr.Fone - AndroidData Extraction (DamagedDevice) Advantages Of Purchasing Software Online**